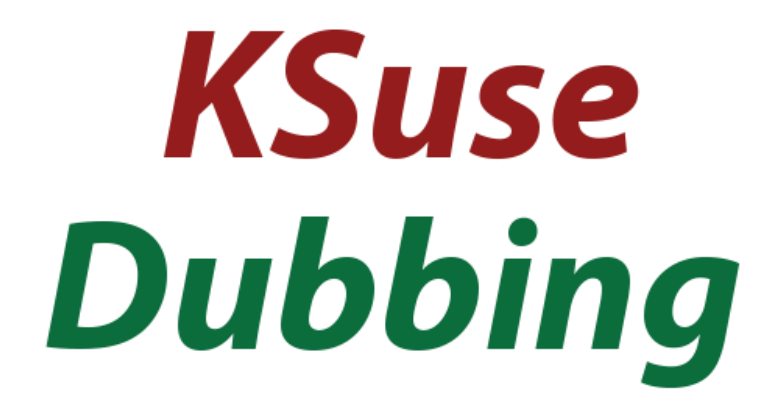

 $V 1.0.0$ 

## Содержание

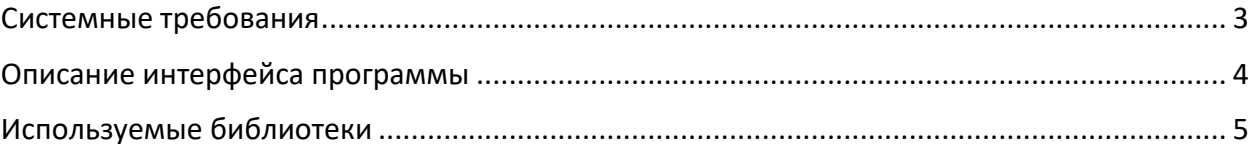

## **KSuse Dubbing**

Используйте в названиях путей, папок, файлов только английские буквы, цифры, точку, дефис или нижнее подчеркивание!

## <span id="page-2-0"></span>Системные требования

Совместимость: Windows 7 SP1, 10, 11 x64.

Требуемое ПО:

1. .NET 6.0 Desktop Runtime (v6.0.1) - Windows x64 [https://dotnet.microsoft.com/en-us/download/dotnet/thank-you/runtime-desktop-](https://dotnet.microsoft.com/en-us/download/dotnet/thank-you/runtime-desktop-6.0.1-windows-x64-installer)[6.0.1-windows-x64-installer](https://dotnet.microsoft.com/en-us/download/dotnet/thank-you/runtime-desktop-6.0.1-windows-x64-installer)

<span id="page-3-0"></span>Описание интерфейса программы

Примеры голосов - <https://cloud.google.com/text-to-speech/docs/voices>

Видеоинструкция - [https://youtu.be/OvAS\\_enG23k](https://youtu.be/OvAS_enG23k)

## <span id="page-4-0"></span>Используемые библиотеки

Robot icons created by Eucalyp - Flaticon - <https://www.flaticon.com/free-icons/robot> <http://creativecommons.org/licenses/by/3.0/>

Microsoft - <https://dotnet.microsoft.com/>

BSD 3-Clause License: NLog - <https://nlog-project.org/>

The MIT License:

Portable.BouncyCastle - <https://www.bouncycastle.org/csharp/> Json.NET - <https://www.newtonsoft.com/json>

Apache License:

Google.Apis.Texttospeech.v1 - <https://github.com/googleapis/google-api-dotnet-client>